## **DAFTAR GAMBAR**

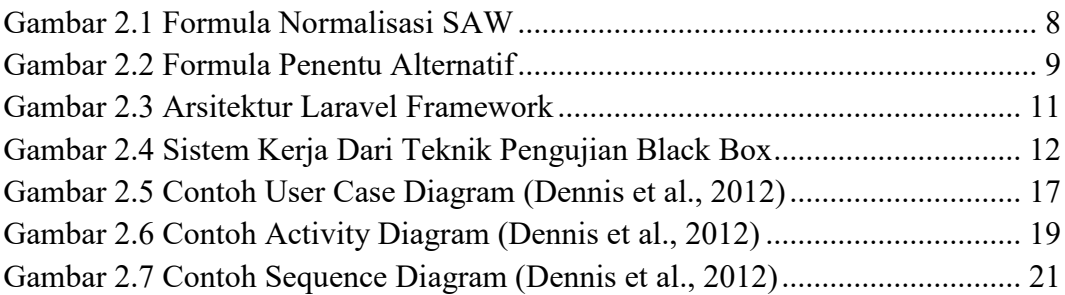

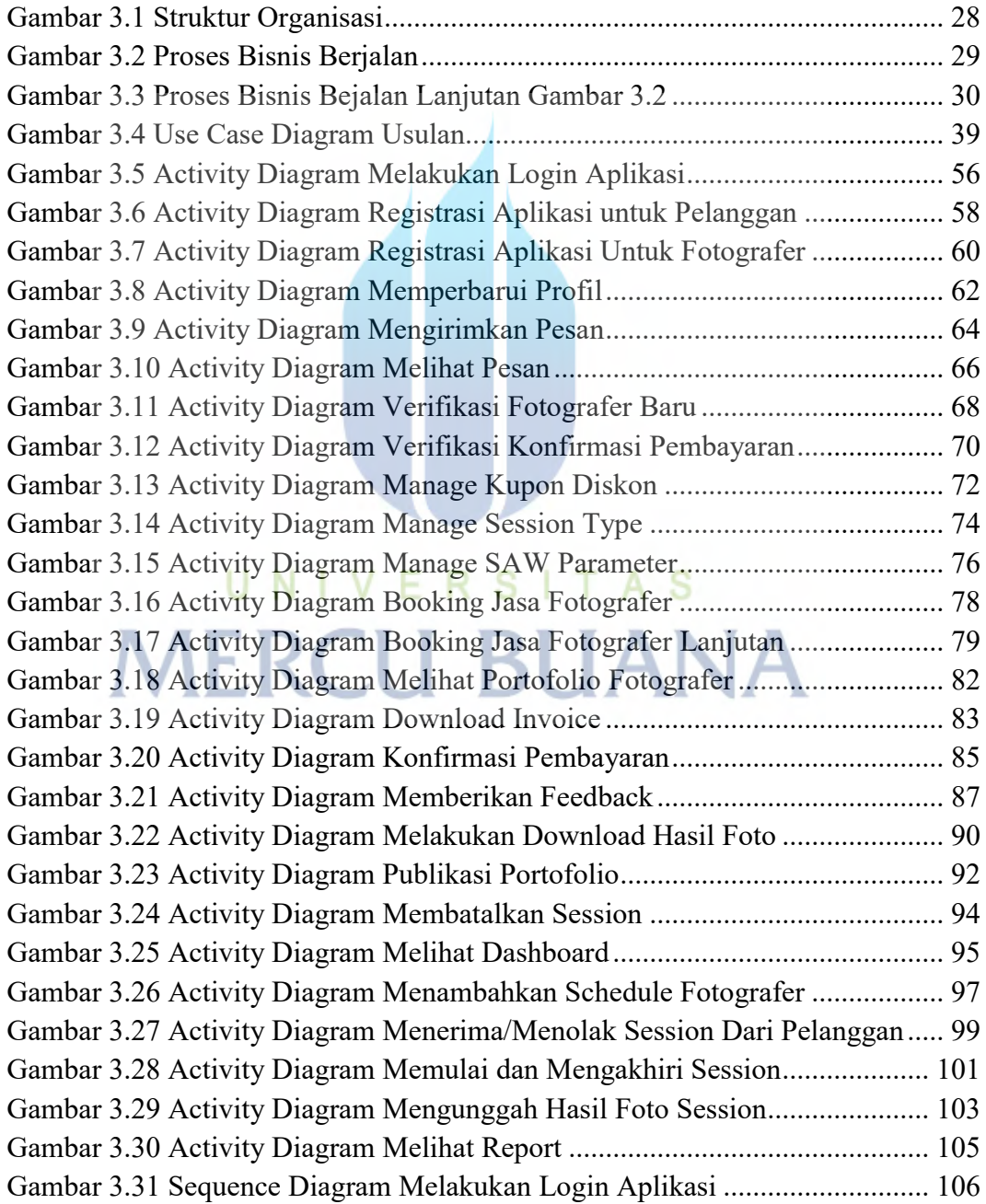

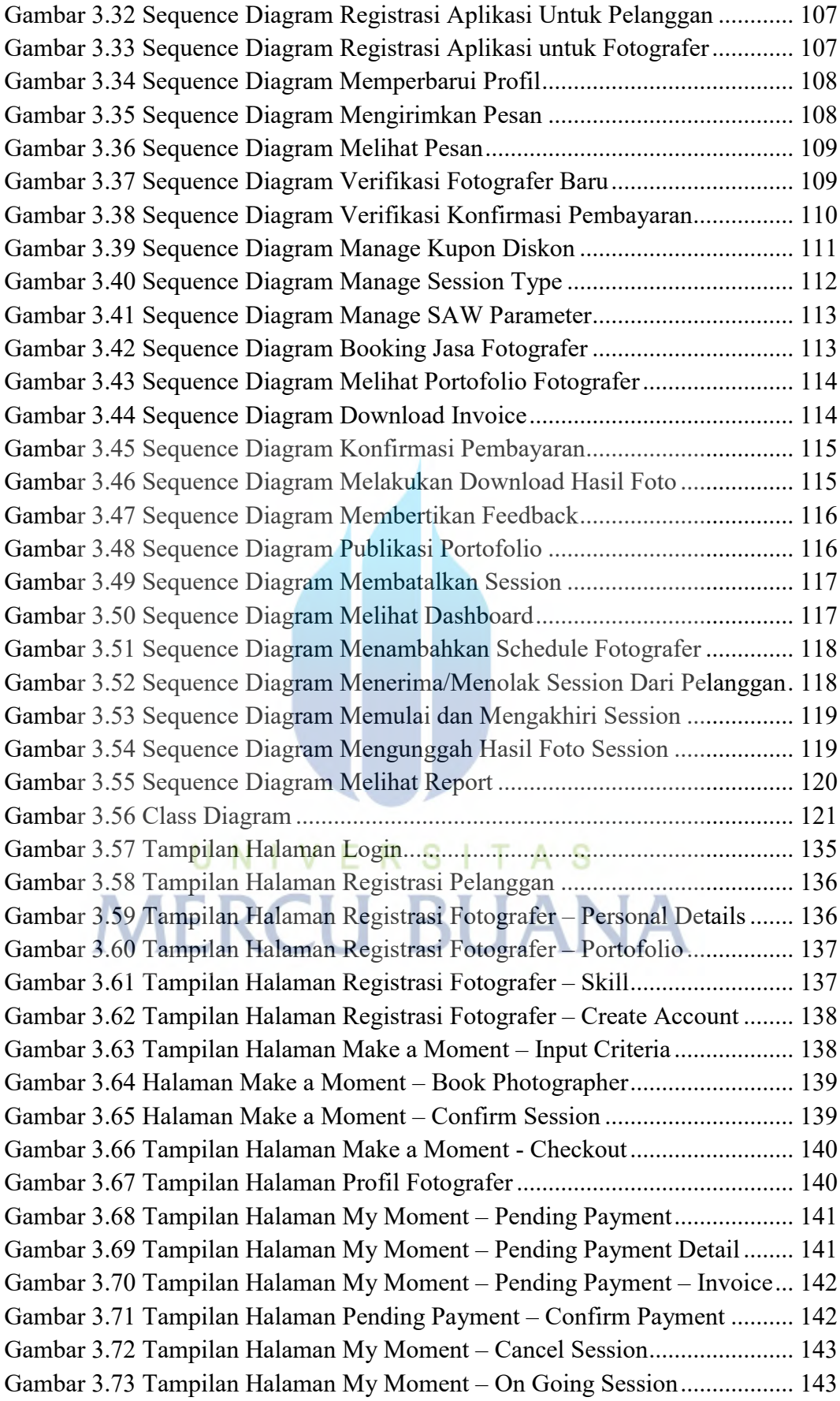

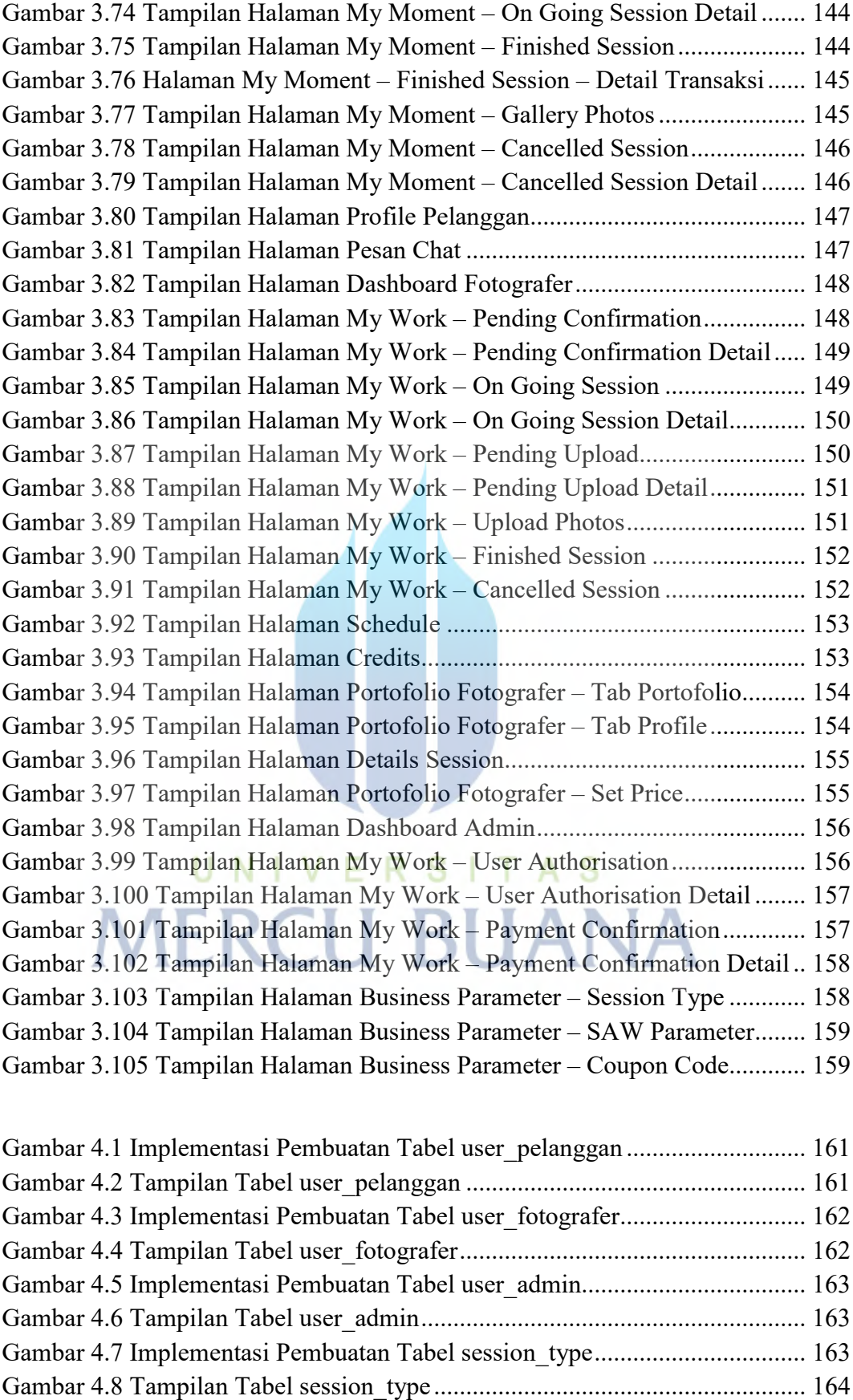

Gambar 4.9 Implementasi Pembuatan Tabel session\_type\_price ....................... 164

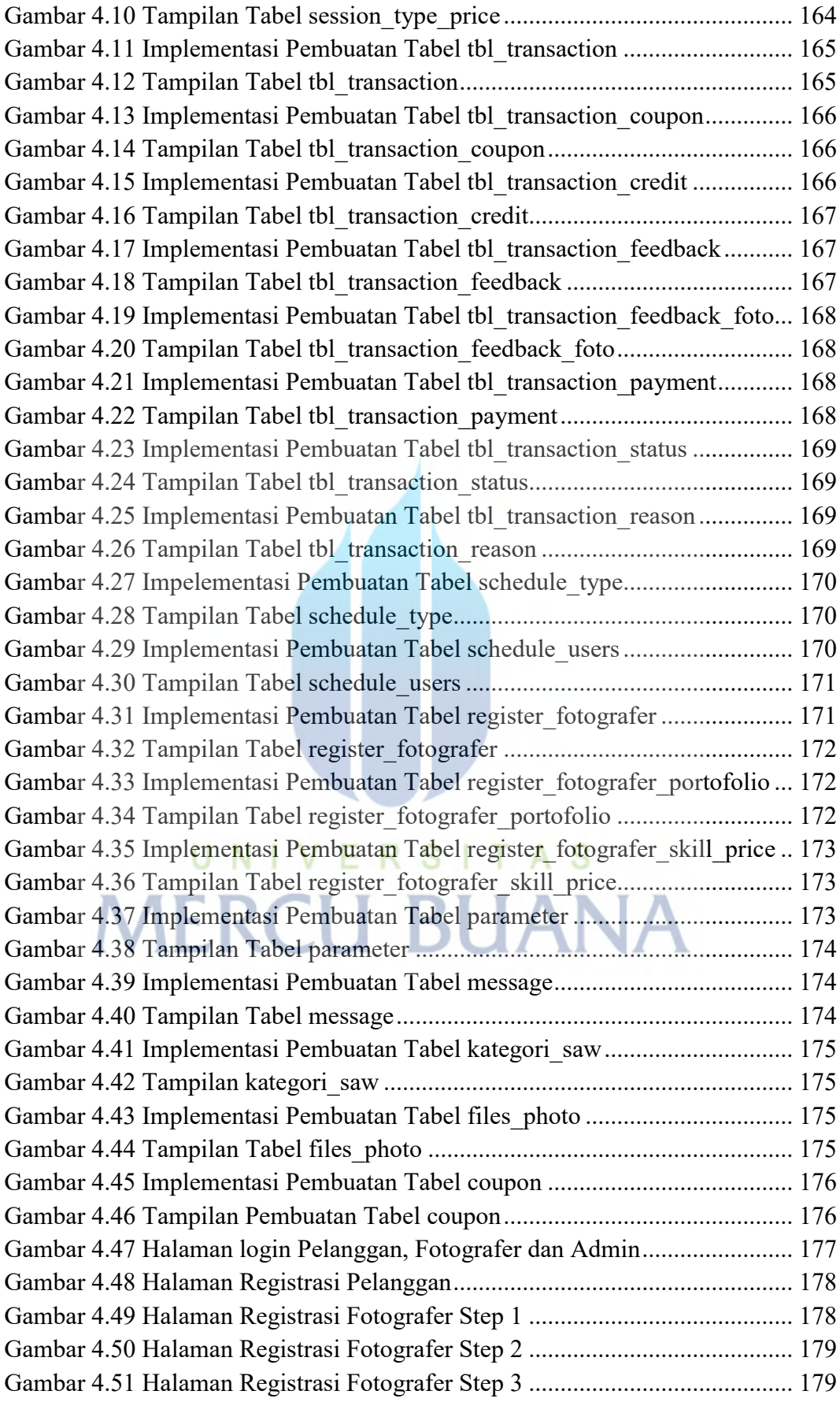

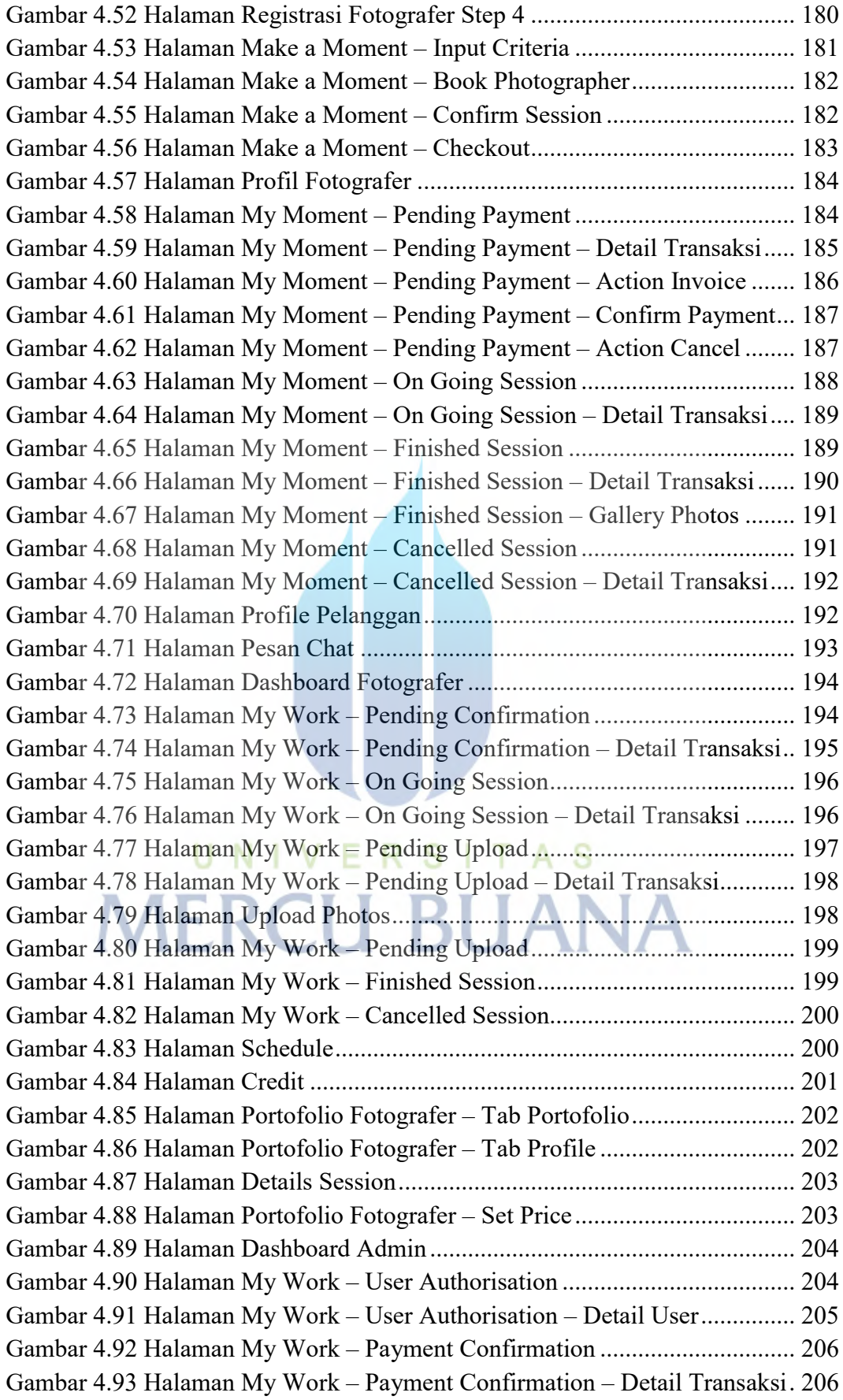

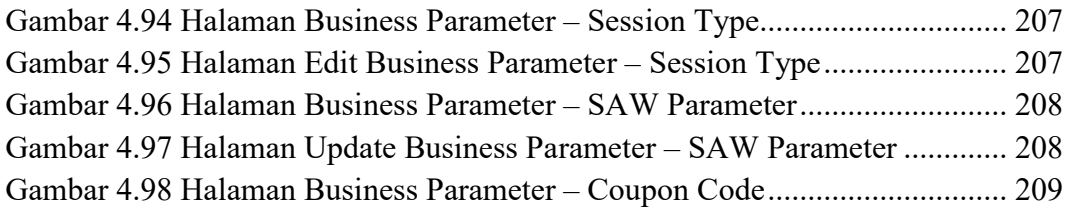

## UNIVERSITAS **MERCU BUANA**